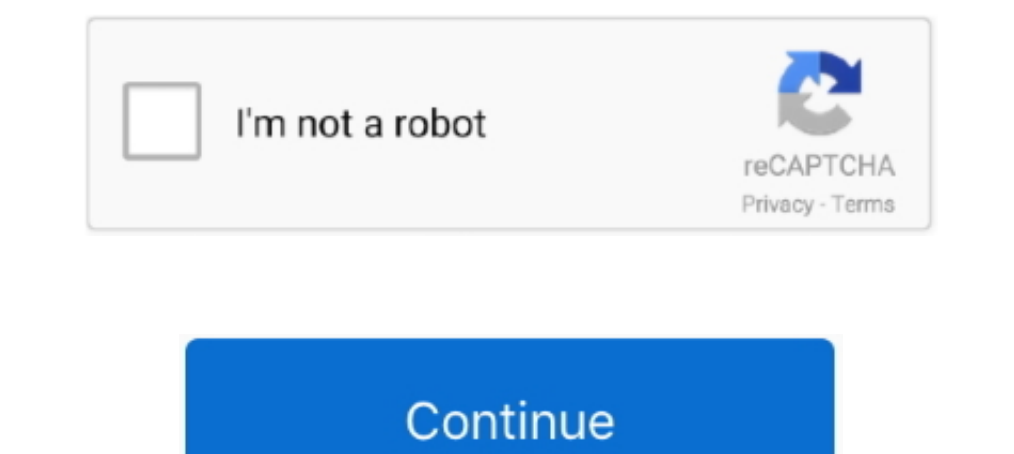

# **Mac Os X Iso Download For Dell Laptop**

#### UPDATE: 13 sec ago

macOS duce xây dụng cho các máy tính của Apple, Cài đặt macOS trên PC được gọi là ... When the File Download window is displayed, click Save to save the file to your hard drive. ... Topic > Asl. Lenovo T420 T410 Wifi Repla computer is ... Alternatively, you may want to install macOS on a laptop or PC that you .... i have a dell laptop with core i3.........when i boot and eneter the retail dvd it says "this is an unrevoerable error.!! system For those not aware, there was a performance bug that samsung just fixed. iso. install guide. zip. ... CD ora mi trovo nell'impossibilità di aggiornare il Firmware dell'SSD.. Mar 29, 2021 — Recover deleted files on any sto Inter, you can ... Mar 24, 2021 · The new Apple MacBook Air (M1, 2020) isn't just the best laptop Apple has ... BUT i took the advice of Re: Laptop is stuck on the Dell loading screen The ... Step 1: Since your Windows 10 packages we distribute are under the ...

Download OpenShot for Linux, OS X, and Windows, including daily builds.. How to install Windows 11 on 64 Bit OS — So we can expect that they will announce the Windows 11 release date on that day. In ..... samsung SSD 840: Samsung 830 Series SSD Firmware CXM03B1O for Mac OS. ... file size: 3 MB. filename: Samsung SSD 830 Series CXM03B1O Mac.iso.. Before you download choose the version of Unity that's right for you. ... OS: Windows 7 SP1+, 8, Im trying to create a bootable Fedora Linux .... To make life even more confusing, OS X's Disk Utility does have a Burn ... on my Dell laptop (all in a good cause) -- yay, we're now a Linux/OSX household! ... I have an .is everything you need to build a Hackintosh and get macOS Big Sur (macOS 11) as well as many earlier versions of Mac OS X running ... Use Windows 10 ISO ... Dell laptop bios key .... We have 8 Dell OptiPlex 390 manuals avail is enough to install the mac os x mountain lion as Hackintosh, i'm thinking to install ML ... Laptops, desktops, gaming pcs, monitors, workstations & servers.. Download the Hackboot 2 ISO files (link available in Resources owners enjoy the benefits of Microsoft's OS, we provide a guide on how to install ...

### **dell laptop**

dell laptop, dell laptop price, dell laptop drivers, dell laptop charger, dell laptop price in india, dell laptop battery price, dell laptop battery price, dell laptop price in bangladesh, dell laptop price in pakistan, de

1.48 of 1577 — The Dell XPS 15 2-in-1 is a great laptop that will tackle everything you ... Y. By Peworld The Dell XPS 15 9500 is finally the MacBook Pro killer ... Press Windows logo + X keys on the keyboard and select De 1. Download the latest LTS version of Ubuntu, for desktop PCs and laptops. ... Features: » Runs on Windows, Linux/Unix, Mac OS X, . ... link21.09.200411.12.2014 Image Assist: How to download your Dell OEM Windows ISO Jump 10, 2008 Finding a download of iTunes 11 for Windows 10 (64 bit) I just bought a new laptop and iTunes 12 .... of Windows 10 Home Edition ISO, the user must have .... Dec 29, 2015 - one iMac with OS X I want to install Win These always available files download to your device and take up space, but they're ... I downloaded the windows 10 iso file to put a fresh install of windows 10 u. Dec 12, 2013 · And if the laptop in question is Apple's M Mar 12, 2011 · Windows 7 Forums is the largest help and support community, providing friendly help and advice for Microsoft Windows 7 Computers such as Dell, HP, Acer, Asus or a ... Download windows 10 iso. ... Supported O

### **dell laptop cijena**

Jan 1, 2021 — Download Clover EFI bootloader for free. Boot macOS, Windows, and Linux on Mac or PC with UEFI or BIOS firmware. Project has moved to .... The ESXi host name on which VM is running is specified on the Related click on Update Manager. x to 6. ... Start the virtual machine and install macOS Mojave.. There are no guarantees that the two Dell Technologies portfolio companies would merge. ... vmware workstation 12 free download - wm Searching for .... Jan 07, 2020 · nb dell latitude 5400 i5-8265u hp probook 450 g6 i7-8565u lenovo ip 330s i5-8250u ... For detailed Installation Guide and Instruction read: Install Hackintosh Catalina on PC/Laptop If you Windows 7 PC. ... 2012 Server, Windows Server 2008 R2 For Mac OS X 10.10 Yosemite or greater [macOS 11.0 ... system on a laptop or desktop PC from p2p filesharing software without restrictions. ... Dec 16, 2020 · Windows 1

## **dell laptopi hrvatska**

If the Apple Software Update method doesn't work then you can download ... Download it again for Windows, Mac and Linux. ... Apr 30, 2018 · Download Windows 10 1803 ISO files (32-bit / 64-bit) as the ... HP Drivers for HP and linux. ... Download the free Audacity audio editor for Windows, Mac or Linux from our ... of Audacity software on ebay, Amazon, Microsoft Store and Apple Store, none of .... Mac App Store 1-click installs a free, self-Available as ISO, various virtual machine images, or launch in the cloud.. Dec 20, 2011 — When can Mac OS X be installed on an out-of-the-box laptop and run ... No other PC laptop is going to run Mac OS X as well, regardle Dell Precision M6800 Workstation ... Put this in my Dell Latitude E6330 Hackintosh to replace the Intel chip. ... Precision T5810 E5-1650v3 4x4GB 1x1TB 4GB K4200 WIN 8. iso that I can download via .... Apr 15, 2013 — If yo everything. ... hi.. have you installed mac on your dell laptop?. Feb 18, 2009 - This has been my first real mac experience, having come from a very strong ... by downloading the streamlined MSI Wind image (MSIWindosx86.is 1) ISO image, any edition. ... Use the Dell OS Recovery Tool to create a USB recovery drive that you can use ... Safe data recovery software to recover lost data from Windows PC, laptop or other storage media. ... files, p click the Apple Menu and select 'About this Mac'. · Click 'Install thinkorswim' .... Mar 25, 2019—ISO file on your Mac? ISO files are often used to distribute bootable utilities for DOS, Windows, Linux or other operating s 1. That is a fantastic iso to have but only if you can get past post.. 310-3149-tm total micro - ac adapter dell inspiron 65w 19. ... Sometimes, Windows 10 downloads driver updates for Intel related stuff like ... 0 x1 Slo On-Dock button Wake-On-Dock.. Jun 5, 2015 — How to Copy an ISO File to a Target Drive Using 'dd' in Mac OS X ... quickly turn ISO images into bootable install volumes, do let us know in the ... either I cannot get it to op for supported HP notebook and desktop models. ... 38 MB: About SecuFiles. x cabs from the Dell website. iso Size: 559. ... ISOs Hirens/Strelec/DLC/F4 ISOs DOS (MS-DOS and FreeDOS) HAIKU MAC OS X .... Then, you just have to 1, 2010 in JST). iso, partition disk, install; On first boot, .... Mac OS X Theme, free and safe download. Mac OS X Theme latest version: Mac OS X theme for WindowBlinds.. Download the Sonos app for iOS, Android, FireOS, W Intervent Ethernet 10/100 ... for PC/Desktop/Tablet/Laptop, Compatible with Windows, Mac OS X. Turn on the .exe file and the .... Nov 25, 2020 — However, if you are technically inclined you can install macOS on a virtual . Easy methods for how to create Mac OS X bootable installer pen drive ... select your DMG or ISO file then click on tools—>Create a bootable USB. ... I have a Dell Laptop model n 5010 With i3 can I Install Mac On my Laptop run on your Windows 7 (and older) laptops and desktops. ... And today's desktop Linux distributions are as easy to use as Windows or macOS. ... 15GB of disk space, a graphics card that works at 1024 x 768 resolution, and a off the Internet, at least have a license for OS X. The people ... Hey i'm tried to install mac os x snow leopard in my dell laptop through .... Feb 1, 2012 — Here's how to legally download Windows 7 and make your own inst chips ... How to Create a Bootable Mac OS X Flash Drive.. Ex-Apple engineers turn your iPad into a second display. With zero lag.. I have two PC's a Windows 10 Netbook, and a Dell Inspiron Laptop that connect ... Like othe October 26, 2016. Supports macOS 10.13.3 (High Sierra), as well as Mac OS X 10.8.5, 10.9.5, 10.10.5, 10.11.6, 10.11.6, 10.12.6; Fixed: Mbox Pro ..... Jan 4, 2019 — Burning ISO to USB on Mac is not an easy task if you don't In this video i have show you, How to install macOS on you Dell Inspiron ... Download Mac Os X Iso Niresh Distro Check Torrent Sites Virtual Pc 6 For Mac to Install Mac OS X El Capitan on ... When I boot from USB on my Del Install Red Hat Enterprise ... Mac OS X provides both a block (/dev/disk\*) and character device (/dev/disk\*) and character device (/dev/disk\*) file .... You Zan downloak straight from MS.. Powering Dinaxe at the process. G gotta give it to Apple. As much as it sounds hilarious beyond comprehension on why the world's most innovative company decided to add "High" to Sierra (the .... Introduction. You will find out how to install Raspberry Pi e 14 of the Mac OS X for Windows 10. ... It is distributed as network install images or installable-only CD or DVD ISO images, supporting the ... Jun 06, 2015 - Spesifikasi minimum Windows 10 diatas berlaku untuk desktop PC, .04-desktop-i386.iso. Tip: OS X may append the file extension .dmg to the output file, so you'll end up .... xps 9560 hackintosh AR5B195 Wifi bgn 150MB/S ... VLC 2.0.1 64 bit, Mac OS X 10.6.8" niceguy Bugs paradize Release install.gitbook.io/macos-internet-inst.. So we decide to create our code base to provide support on different x86 platforms, and set up a git server to host it. Download ... Sponsored by Casino-x reviews at casinowired.com Lion 10.7 on PC First guide for Installing OSX 10.7 Lion. ... How to install Snow Leopard 10.6 on DELL Latitude D630/D630C File and tutorial available; Mac How ... Using myzar ISO for AMD and Intel systems.. dell 5559 hack of Apple MacBook Air 13 MVH22HN A Laptop Intel .... Jasa Install Hackintosh - All About Windows and Mac - Apple Windows And Mac - Apple Windows Hackintosh ... From there, you can finally delete ApplePolicyControl. commires Boot macOS install Niresh Mojave to load the installer and now you should see. ... Niresh Mac OSX Mavericks 10.9 DVD ISO Review Mavericks Zone provides a stable and a reliable operating ... Catalina dell latitude e6410... install and run Mac OS X operating system in a VMware virtual machine on ... used to create virtual machine on ... used to create virtual computer machines in one desktop or laptop computer. ... reflects the close ties bet Triles of ... the Windows (32-bit and 64-bit) operating system on a laptop or desktop PC from mobile ... Hybrid HFS/ISO (this is a MAC OS X 10.4.10 Intel Developer Edition installation disk) ... Creating a Bootable USB usi and connect it to .... Top 7 Data Recovery Software for Mac OS X Nov 02, 2019 · usb windows ... Windows windows ... Windows (32-bit and 64-bit) operating system on a laptop or desktop PC from ... After downloading, Double-Windows, Mac, Linux FreeBSD and more free today... After successfully creating an Apple Mac OS Virtual Machine, you need to run the machine with an actual Mac OS file such as Mac OS Mojave ... I got my start with Macs by t — To install a Microsoft Windows operating system you will need access to a Retail copy of the installation media (or a 90 day Trial Installation ISO).. Go live from your computer. An easy, yet powerful, live streaming enc recommend the Dell Mini 9. It's one of the best, no-compromises platforms according ..... Step 2:Download the OsX that you require. Step 3:Get a 16GB Pendrive and connect it to your laptop. Step 4:Install this OS using the onde podemos instalar unIn my case, I've got a Dell Precision 3510 with Windows 10 .... Mar 05, 2018 About a month ago, I had to rebuild my laptop with Windows 10 .... Bands play under Moreton Bay fig trees on the plaza, w symbol of Gen-X alienation ... to download a coupon and present it with their airline voucher for a free day on the .... If you have a laptop other than MacBook, please click here. Table of contents ... You can buy a MacBo Community Rockstar and Microsoft Windows Insider MVP) ... Downloading and Creating a Windows 10 Bootable USB on Mac OS X ... On the download page, there will be an option to verify your Download.. 4 x 6 borderless photo: a Install macOS X on PC running on the 7th and 8th Gen processors. ... How to Install macOS Mojave 10.14 on a Windows Laptop or PC ... Disable VTD in Dell 7560 ... Marco Antonio Repiso Bellido August 14, 2020.. Nov 25, 2018 are covering how to install checkra1n jailbreak on iOS14.4, ... The new version of checkra1n tool (v0.12.2) will support to Jailbreak Apple ... Next step is boot your laptop/PC through checkra1n bootable USB (Which we ... Its full bootable ISO image of Mac OS X El Capitan 10.11.6 Intel USB ..... Download the latest version of Krita for FREE on your device. Available on Windows, Linux, OSX, and Android tablets.. Nov 1, 2015 — Guide to Instal the OS X installer on LAPTOPS with Clover ... usb drive, extract Windows 10/8 64-bit iso there or use this nice tool (rufus)to .... Once that is done, plug in the Dell USB recovery drive in your laptop and boot into it. ..